## *Wie lese ich den Einzelfahrtennachweis von Toll Collect?*

Zusätzlich zu der Mautaufstellung erhalten Sie kostenlos mit dem Einzelfahrtennachweis einen detaillierten Überblick zu allen abgerechneten Fahrten. Das Lesen und Verstehen ist so einfach wie beispielsweise bei einem Einzelverbindungsnachweis zu Ihrer Telefonrechnung. Den Informationsfeldern sind Zahlen zugeordnet, die im Einzelnen erklärt werden.

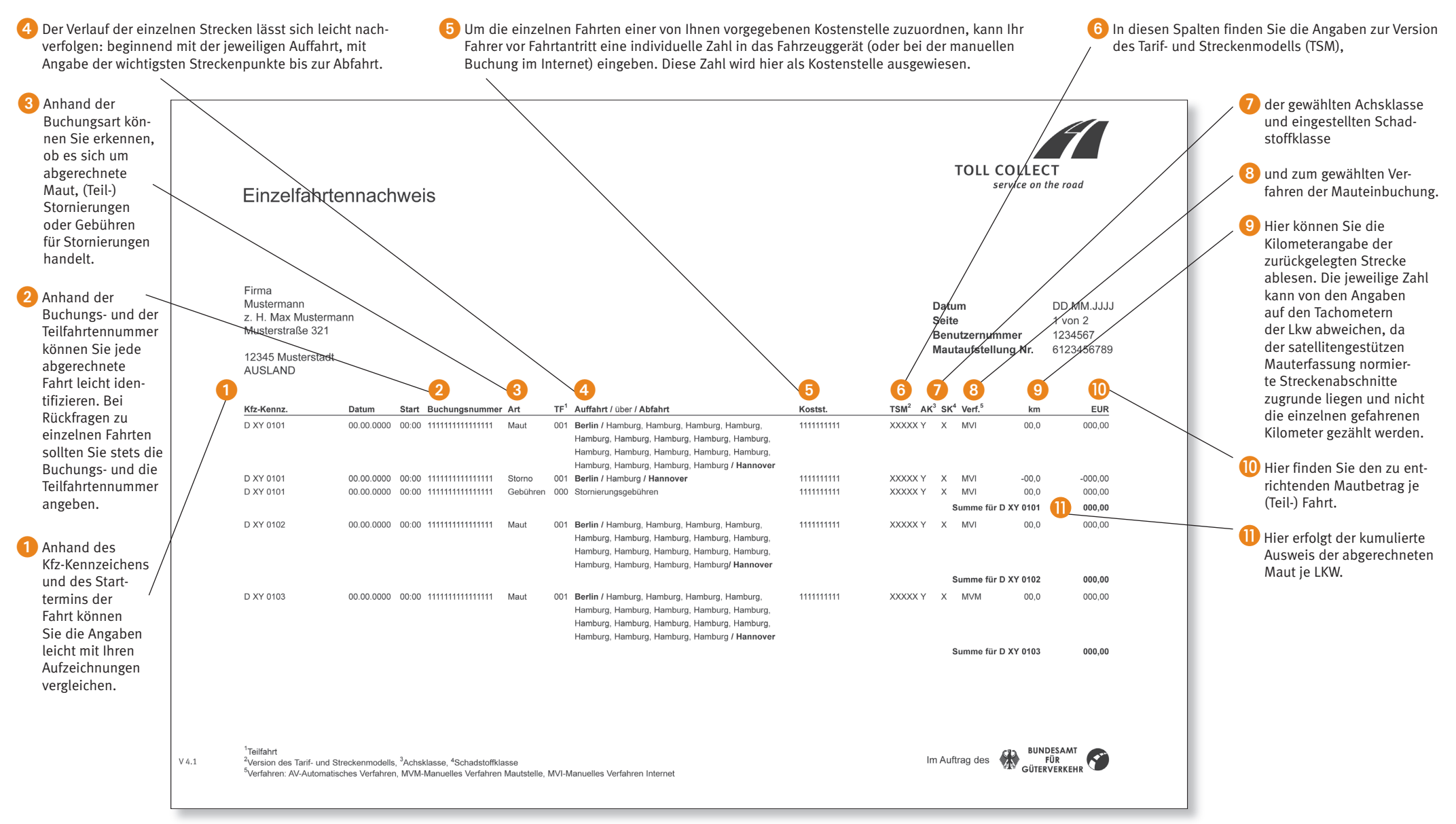

Den Einzelfahrtennachweis (EFN) können Sie sich auch als CSV-Datei per E-Mail schicken lassen. Die Daten dieser Datei können Sie in andere Softwareprogramme importieren und dort weiterverarbeiten (z.B. MS Excel). Den Datensatzaufbau und eine Beispieldatei sowie die Erläuterungen in weiteren Sprachen finden Sie im Internet: **www.toll-collect.de**